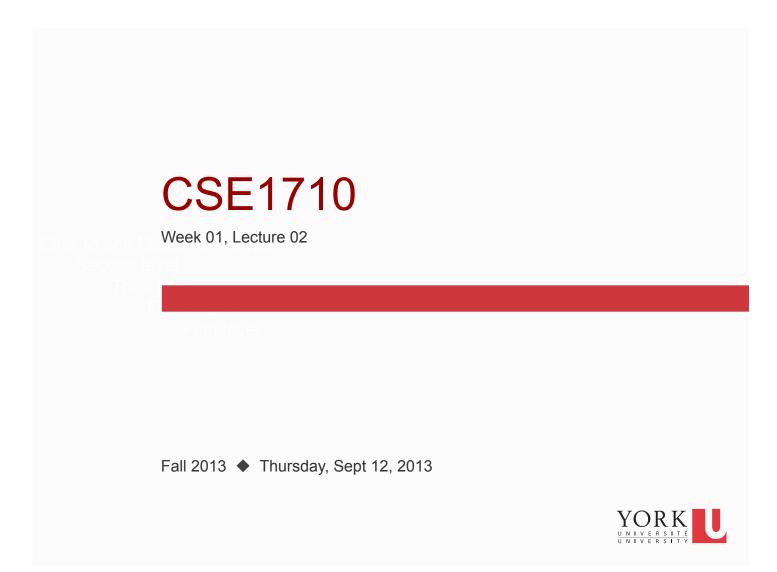

### Checklist

What we are reinforcing with the exercises this class...

- □ being able to identify key features (classes and packages, headers and bodies, statements)
- □ being able to identify the lexical elements of Java
- □ being able to identify the key features of Java programs
- □ being able to describe the edit-compile-run process
- □ being able to recognize code that adheres to correct coding style
- ☐ recognizing Java's *primitive types*
- ☐ describing what is meant by a *literal*

YORK UNIVERSITÉ UNIVERSITY

#### Checklist for next lecture

What you should be doing to prepare for what comes next...

- □ read (again) the document "JBA-CompanionNotes-Sec1\_2\_3" (on webpage)
- ☐ read sections 1.3
- □ review Ch 1 KC's 14-17
- ☐ do RQ's 18-21
- ☐ do Ex's 1.17-1.22
- ensure you are ready for first lab (know your section, have your EECS account ready)

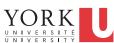

3

## Anatomy of a Java class

Identify the preamble, class header, class body:

```
import java.util.Date;

public class Lect02Ex01 {

    public static void main(String[] args) {
        int theValue = 89;
        // this app doesn't do very much
        // it declares a variable, assigns a value, and then stops!
    }
}
```

YORK UNIVERSITÉ UNIVERSITY

4

# Anatomy of a Java class

Identify the preamble, class header, class body:

YORK

# Anatomy of a Java class

Identify the preamble, class header, class body:

Identify what is inside the class body (method header, method body)

```
package samplePkg;
import java.io.PrintStream;

public class Lect02Ex02 {
    public static void main(String[] args) {
        int theValue = 89;
        // this app doesn't do very much
        // it declares a variable, assigns a value, and then stops!
    }
}
```

YORK NIVERSITÉ NIVERSITÝ

### Anatomy of a Java class

Identify what is inside the class body (method header, method body)

```
package samplePkg;
import java.io.PrintStream;
public class Lect02Ex03 {
    public static void main(String[] args) {
        int theValue = 89;
        // this app doesn't do very much
        // it declares a variable, assigns a value, and then stops!
    }
    public void myMethod() {
        int someOtherValue = 9;
    }
    YORK
```

# Anatomy of a Java class

Identify the preamble, class header, class body:

Notice that the variable the Value occurs twice. Is this a problem? Why or why not?

```
package samplePkg;
public class Lect02Ex04 {
    public static void main(String[] args) {
        int theValue = 89;
    }
    public void myMethod() {
        int theValue = 89;
    }
```

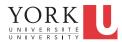

### Anatomy of a Java class

Identify the preamble, class header, class body:

Notice that the variable the Value occurs twice. Is this a

```
problem? Why or why not?
```

package samplePkg;

```
public class Lect02Ex04 {
```

```
public static void main(String[] args) {
        int theValue = 89;
}

public void myMethod() {
        int theValue = 89;
}
```

NOT a problem Different method bodies means different scopes

A variable is available for usage starting from the statement that follows the declaration and ending at the end of the block that encloses the declaration p.16

YORK

## Anatomy of Java

RQ1. What is a package and how is it different from a subpackage?

What does a package/subpackage actually look like on the file system?

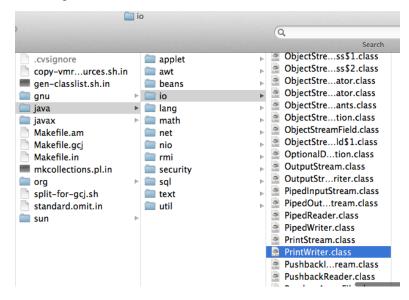

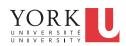

10

### Anatomy of Java: Statements,

Classify all *statements* in terms of (1) **declaration**, (2) **assignment**, combo declaration/assignment, (3) **usage of other classes**, (4) **flow control**, (5) **other** 

```
import java.lang.System;

public class Area
{
   public static void main(String[] args)
   {
      int width;
      width = 8;
      int height = 3;
      int area = width * height;
      System.out.println(area);
   }
}
```

### Anatomy of Java: Variable Declaration

RQ 6. What does strongly typed mean?

Java is strongly typed. Other languages, such as Perl, are weakly typed. They only require that an *identifier be declared as a variable*, they don't require that the type of the variable be declared in advance.

Java enforces strong typing discipline so that the compiler can do a lot of checking before producing bytecode.

This results in code that has certain "safety" features (see sec 2.3.1)

YORK UNIVERSITÉ UNIVERSITY

12

#### **Lexical Elements**

Ex 1.7 (riff) Create a legend of the 5 types of lexical elements (keywords, identifiers, literals, operators, separators) and identify each in the example below

```
double balance = 34e3;
boolean isValid = false;
long count = System.out.readLong();
booleanIsValid = `F`;
String address = new String("Toronto");
number = Integer.parseInt(input);
public static void main(String[] commmand)
System.out.printf("%,.2f", amount)
```

YORK UNIVERSITÉ UNIVERSITY

13

#### **Lexical Elements**

RQ.10. How do you know whether a word is a Java reserved word?

RQ 13. Can you determine the type of a literal just by looing at one? ...Do this for each literal below

```
34e3
false
`F`
"Toronto"
34.6
1L
2f
3e6f
```

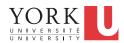

2013-09-10

#### **Lexical Elements**

What is wrong with these literals?

False

'FX'

34.6

1.9L

> YORK UNIVERSITÉ UNIVERSITY

15

# Edit-Compile-Run

RQ 14. What is the difference between a source and a class file?

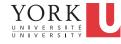

16

# Syntax (and Semantic) Rules

RQ.11. What are the syntactical rules for naming identifiers?

\*\*\*What's an example of a **semantic** rule for naming identifiers?

YORK UNIVERSITÉ UNIVERSITY

17

# Coding Style

RQ.12. What are the style guidelines for naming identifiers?

What sorts of identifiers are there?

YORK UNIVERSITÉ UNIVERSITY

18

2013-09-10

# Primitive Types

RQ.17. Name Java's primitive types. Why are they called primitive?

Are there literal values for every primitive type in Java?

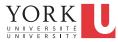